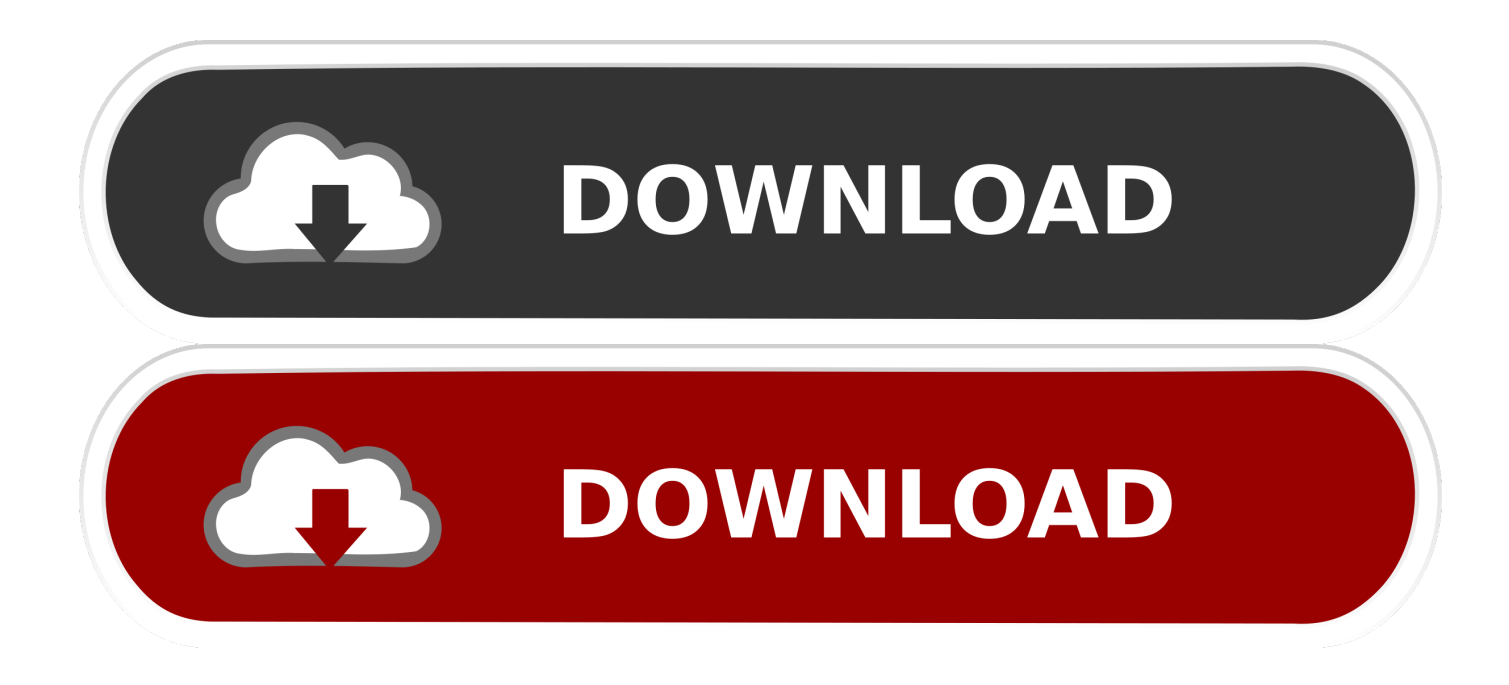

## [TruPlan 2016 X64 \(32X64bit\) \(Product Key And Xforce Keygen\) Serial Key Keygen](https://tiurll.com/1rqjoh)

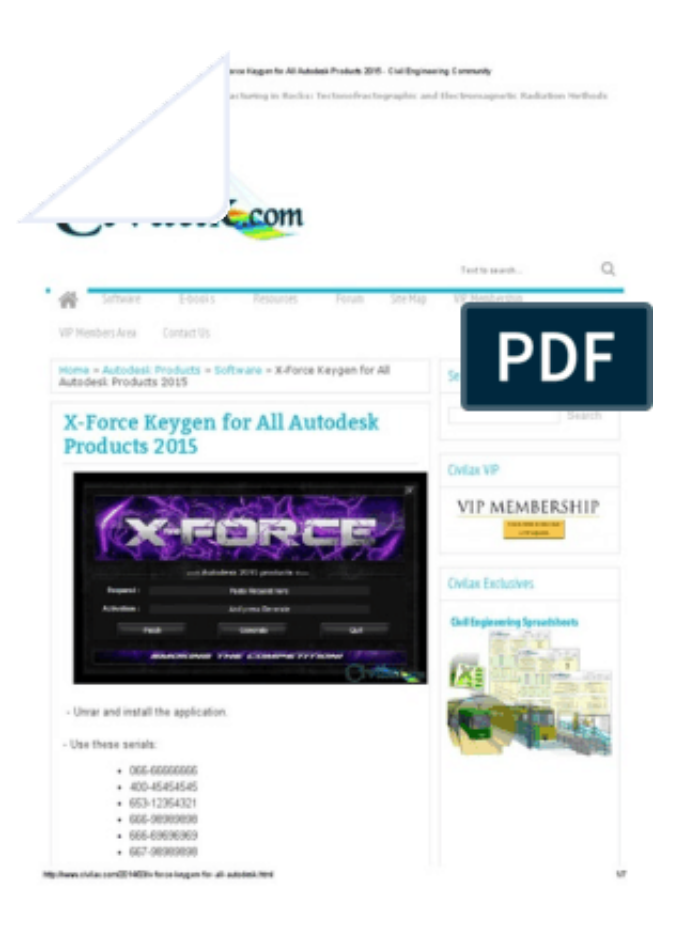

[TruPlan 2016 X64 \(32X64bit\) \(Product Key And Xforce Keygen\) Serial Key Keygen](https://tiurll.com/1rqjoh)

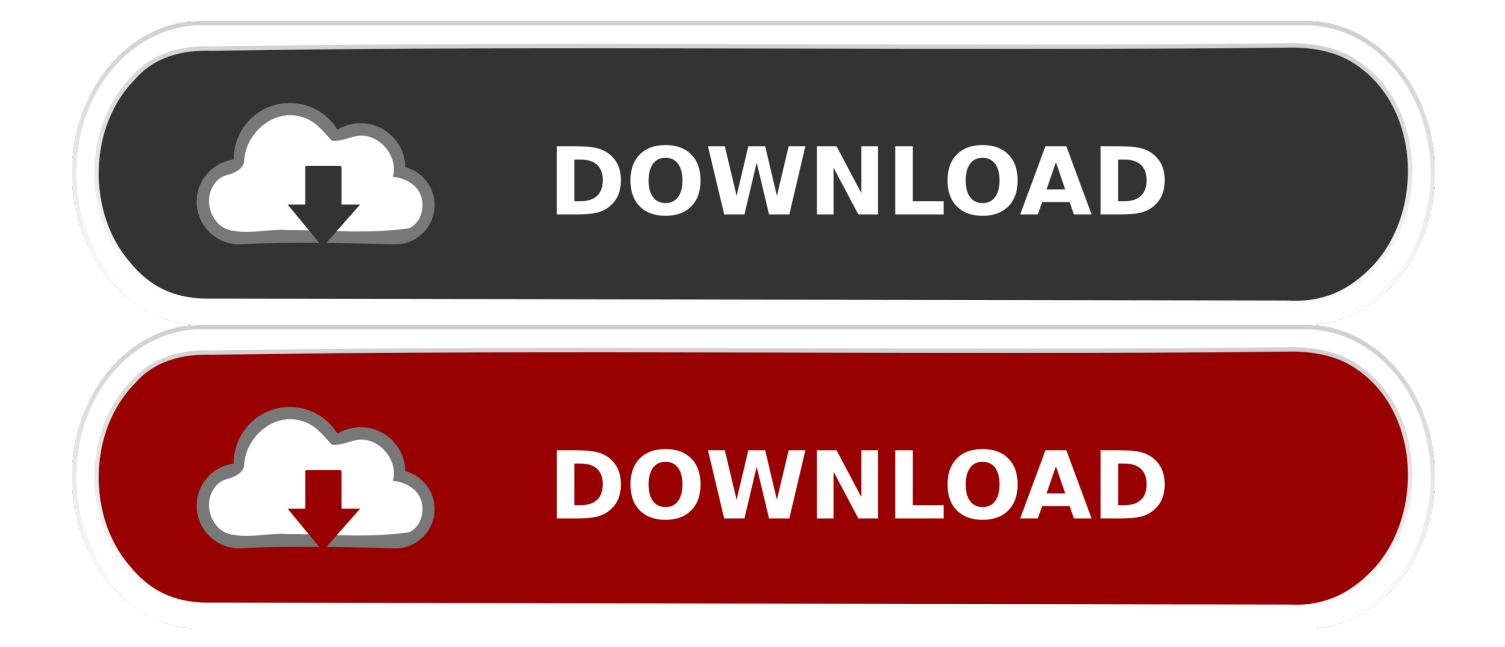

Activation Tool AutoDesk 2018 Universal Keygen Download ... Product key is filled in: 001J1; Here you have 2 choices: ... provided by Autodesk; Run 32-bit or 64-bit XFORCE Keygen as an administrator (both can be activated) .... Installation instructions for Autodesk AutoCAD 2016: Run the AutoCAD application and use this serial key: 400-45454545. Now open the file for the product key and use a file key for the AutoCAD software. Complete the installation and restart Autodesk Product.. File name, Autodesk AutoCAD 2016 SP1 (x64 & X86) Incl.Keygen ... Activation Tool AutoDesk 2016 Universal Keygen Download ... Select I have an activation code provided by Autodesk; Run XFORCE Keygen as an ... All 2019 Products. Autodesk 2019 Product Keys For All Autodesk Products-iemblog .... Note: Request codes and manual activation are required only for perpetual license software. You need a valid serial number and product key in order to .... Once at the activation screen: start XFORCE Keygen 32bits version or ... Keygen info (there are two keygens, one for 32-bit and other 64-bit ... You can find the required product keys (generic ones for the ... Autodesk 3ds Max 2018 – 128J1 (includes all 3ds Max Design functions since the 2016 version) a49d837719